## **IFS-9000 IIIE (Versão 1.0)**

Para integrar seu software aplicativo que atualmente utiliza os modelos IFS-7000 I, IFS-7000IE e IFS-7000 II na versão 1.0, com o novo lançamento SWEDA, IFS-9000 IIIE, é muito fácil, a tabela abaixo descreve os comandos a serem adaptados:

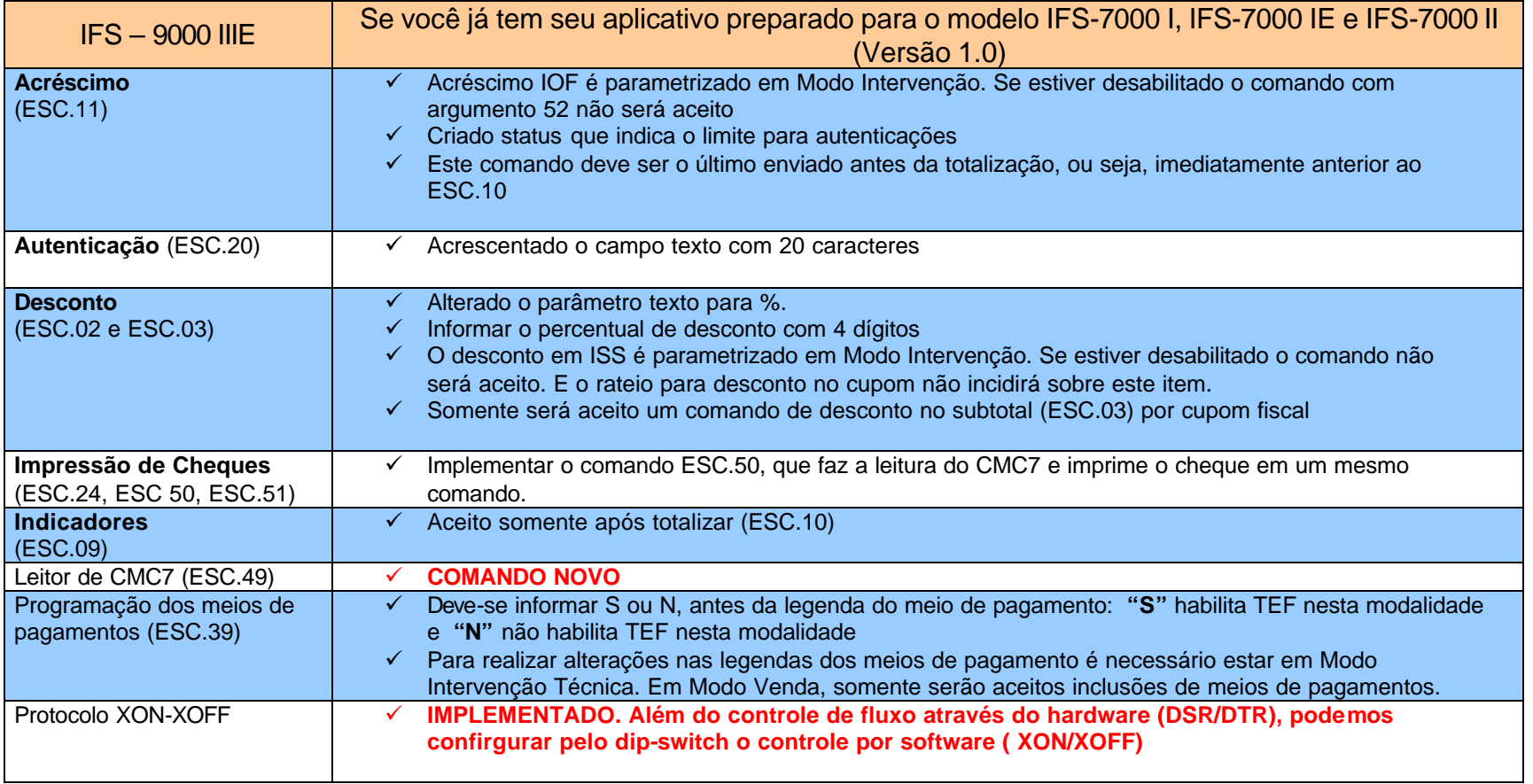

## **IFS-9000 IIIE (Versão 1.0)**

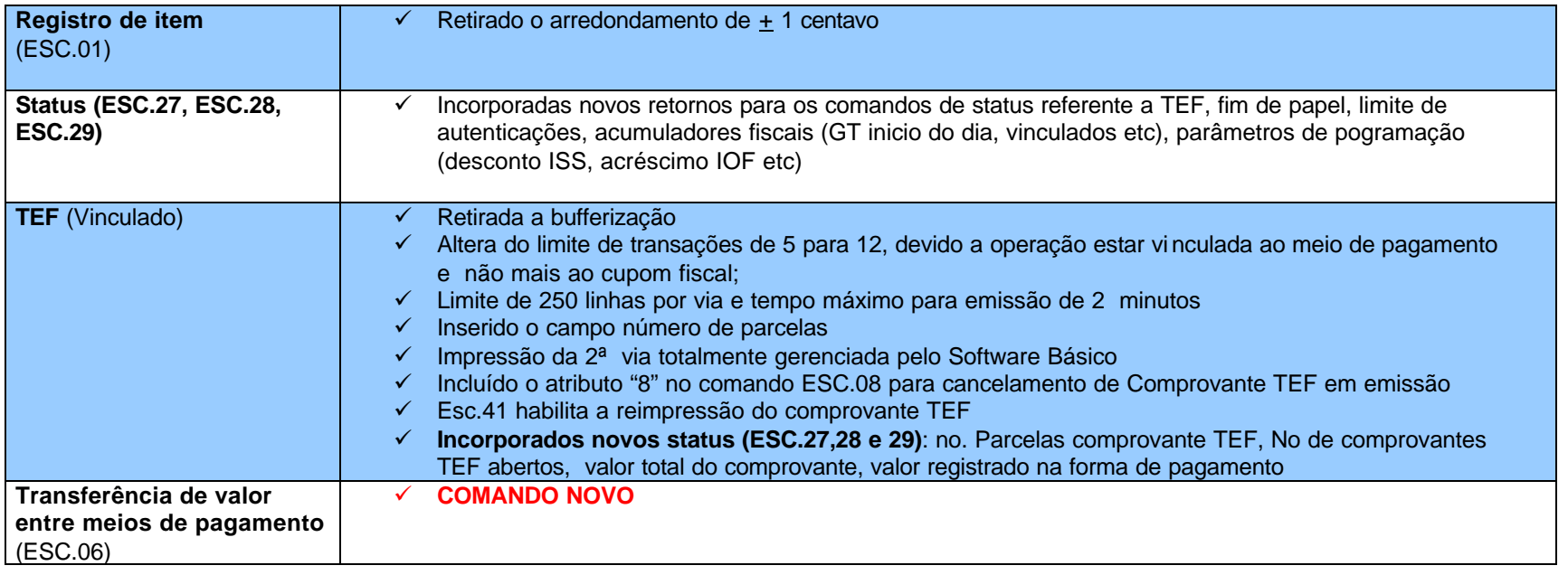

## **RESUMO:**

Seguindo as orientações acima e automaticamente, estará integrado com mais dois modelos de ECF SWEDA, IFS-9000 II (Versão 1.1) e IFS-9000IIIE (Versão 1.0).

## **Este equipamento já está pronto para a INTERFACE GENÉRICA AFRAC**